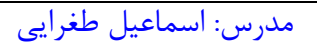

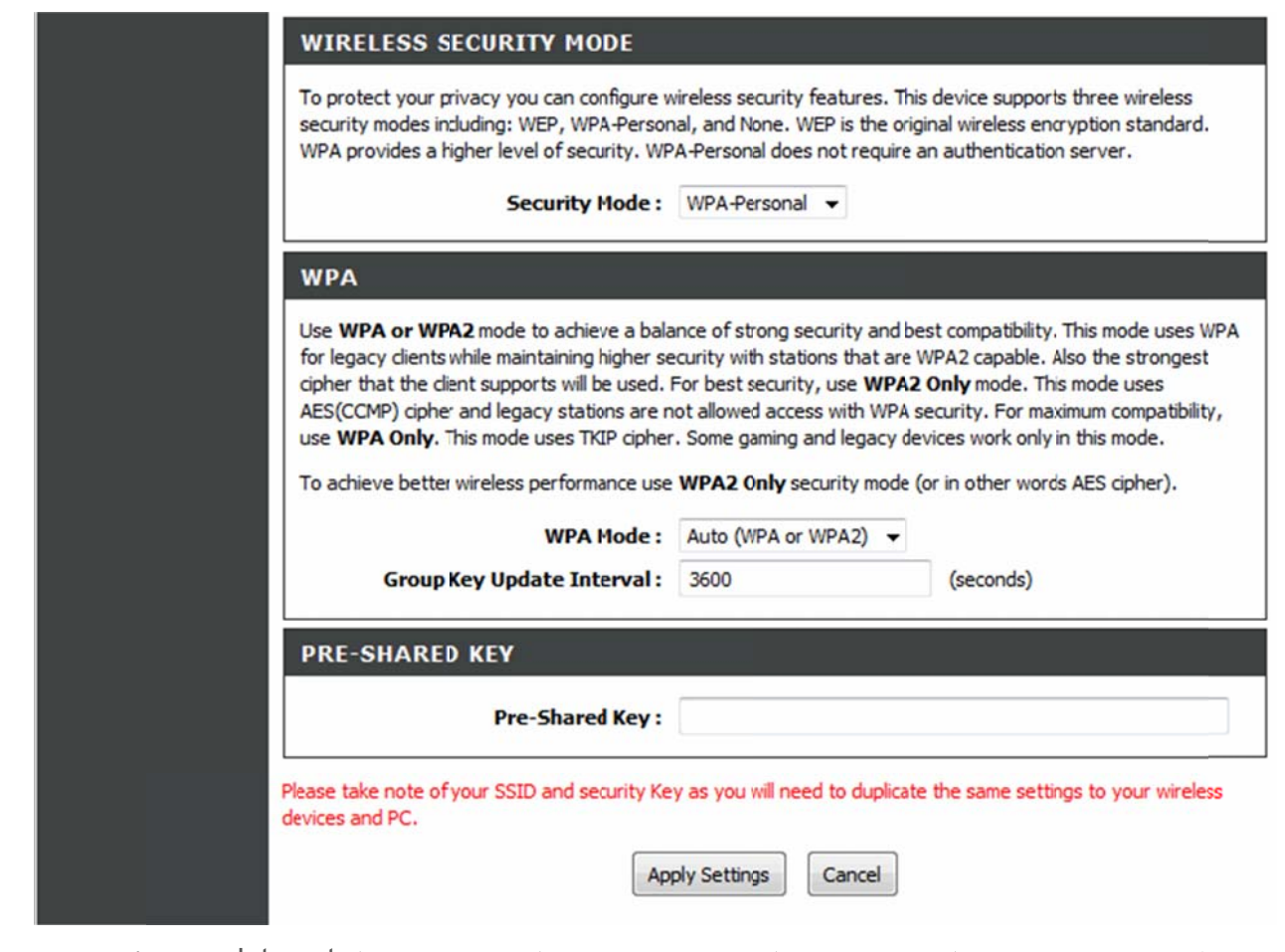

تنظيمات مودم به پايان رسيده است. يک بار مودم را خاموش روشن کنيد پس از حدود ۲ دقيقه چراغ Internet مودم به رنگ سبز روشن ميشود كه نشاندهنده اتصال صحيح به اينترنت است. در صورت وجود مشكل در اتصال به اينترنت مجددا مراحل بالا را با دقت تكرار كنيد.

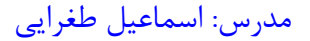

**شنايي با سوئيچ 1.3 آش**

دستگاهی است كه در قلب هر شبكه مبتنی بر روش استار قرار می گیرد. با استفاده از سوئیچ، چندین كاربر قادر به ارسال اطلاعات از طريق شبكه در يک لحظه خواهند بود. در سوييچها سرعت ارسال اطلاعات هر يک از كاربران بر سرعت دستيابي ساير كاربران شبكه تاثير نخواهد گذاشت.سوئيچ ها معمولا در لايه ۲ مدل OSI هستند و با تعداد پورت ۵ ، ۸ ، ۱۶ ، ۲۴ و گاهی ۳۶ و ۸ ،۴ پورت نیز تولید می شوند. سرعت آنها معمولاً 10/100و يا ۱۰۰۰ مگابيت بر ثانيه است. سوئيچ ها داراي پورتهاي 45 -R j آو يا فيبر نوري و يا تركيبي از هر دو هستند. در دو نوع روميزى و ركمونت (نصب در ركهاى ١٩ اينچ استاندارد) وجود دارند.

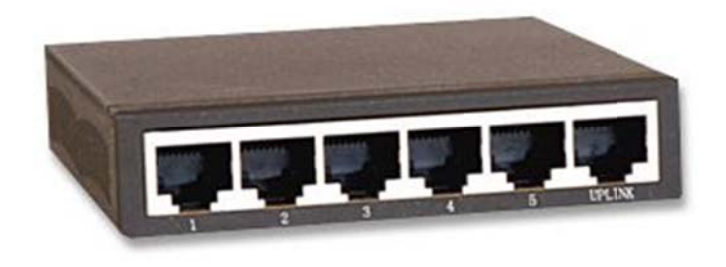

براي كنترل و نگهداري شبكه هاي بزرگ و يا شبكه هايي كه نياز به پهناي باند زياد و كنترل شده دارند نياز به استفاده از سوئيچهاى مديريتى است. با اينگونه سوئيچها مى توان تنظيمات متنوعى از قبيل پهناى باند، شبكه های مجازی، كنترل و گزارشات ترافيكي شبكه و ... را انجام داد. از مشخصاتی كه تقريبا در تمام آنها مشترک است می توان به رکمونت بودن، تعداد ۲۴ پورت به بالا، امکان افزودن چندین نوع ماژول برای كاربردهاى مختلف، وجود پورت سريال براى مديريت مستقيم، امكان مديريت از طريق وب، دارا بودن نرم افزار مديريتي، پاورهاي اضافي و قيمت بسيار بالا نسبت به سوئيچ هاي رايج اشاره كرد. سرعت سوئيچ كردن داخلي و همچنين حجم ديتاي انتقالي در زمان واحد از جمله مشخصات مهم سوئيچها و تعيين كننده قيمت آنها می باشد. برخی از اين سوئيچ ها امكان مديريت در لايه ۲ شبكه و يالاتر را نيز دارند.

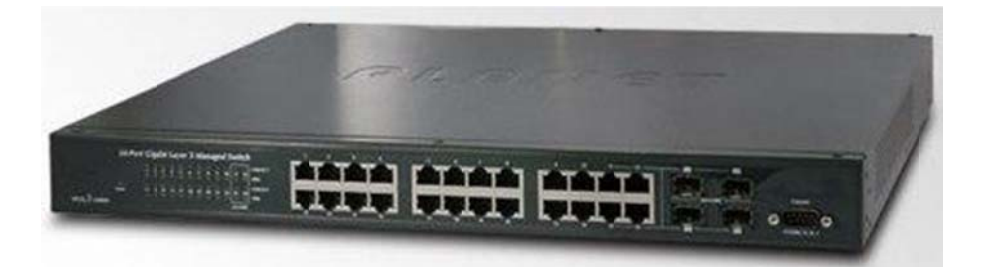

# مدرس: اسماعیل طغرایی

# **1.4 كامندهاي كاربردي شبكه**

دستورات مهمي كه تو نت استفاده ميشه با استفاده از اعلان فرمان:

# **Ping**

با استفاده از اين دستور مي توان فعال بودن پروتكل IP/TCP و وضعيت ارتباطي كامپيوتر با كامپيوتر هاي ديگر و ادرس IP و نام ميزبان را مشاهده كرد. بدين صورت كه چهار بسته اطلاعاتي چهار بايت به سمت گيرنده ارسال مي شود و در آن زمان رفت و برگشت نيز محاسبه مي شود اين دستور داراي پارمتر هاي زير است:

- t- با استفاده از اين پارامتر ارسال و بسته ها بصورت متوالي تكرار مي شود تا زمانيكه كار بران متوقف كند.
	- a- از اين پارامتر براي يافتن نام ميزبان از روي آدرس ip استفاده مي شود.

# **Ipconfig**

براي پيكر بندي پروتكل IP/TCP از آن استفاده مي شود. در واقع همه اطلاعات كارت شبكه شامل نام ميزبان ، نام سرويس دهنده اوليه و ثانويه DNS و آدرس IP الگو هاي زير شبكه و آدرس دروازه اينترنت و آدرس كارت شبكه و نام درايو \*\* را نشان مي دهدو داراي پارمتر هاي زير است: ALL نام ميزبان ،نام كارت شبكه وآدرس فيزيكي و به همراه وضعيت فعال يا غير فعال بودن DHCP و آدرس DNS نمايش داده ميشود . Renew با اجراي اين فرمان آي پي دريافت شده از DHCP تجديد شده و مجدداً آي پي جديد دريافت مي شود . release با اجراي اين دستور آي پي پاك مي شود.

# **Tracert**

با استفاده از اين دستور مي توانيم مسير ارتباطي بين كامپيوتر خود و يك آدرس IP خاص رو چك كنيم.

# **Netstat**

به صورت پيش فرض اطلاعاتي كه netstat به شما ميدهد شامل انواع پروتكل هايي كه در آن زمان استفاده مي كنيد ، address local ها واطلاعات مربوط به پورتها يي كه استفاده مي كنند ، address remoteها و اطلاعات مربوط به پورتهايي كه آنها نيز استفاده مي كنند و در نهايت وضعيت جاري را نمايش مي دهد.همانطور كه پيداست اين اطلاعات مشخص مي كنند كه چه ارتباطاتي برقرار و چه عملياتي در حال انجام است و در زمان جاري كدام پورتهاي سيستم باز و در حال تبادل اطلاعات و برقراري session هستند.در واقع ترافيك شبكه را كنترل مي كند

# **nslookup**

براي مشاهده ركوردهاي DNS به صورت پيش فرض و يا سرور خاصي استفاده مي شود.

مدرس: اسماعیل طغرایی

# **فصل دوم آشنايي با شبكه و انواع آن**

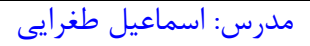

#### **2.1 كلاس هاي IP**

#### **IP** Address(**I**nternet **P**rotocol Address)

**اي پي** (IP (يك آدرس منطقي كه براي مشخص كردن دستگاه در ارتباط بين شبكه ها تعيين ميشود از چهار رقم تشكيل شده است كه با نقطه از هم جدا ميشوند بطور مثال 192.168.10.20 هر عدد هشت بيت است كه در مجموع ميشود 32 بيت 32 4\*8= اعداد بكاربرده شده دسيمال هستند و بين ٢٥۵-٠ مي باشند

همانطور كه گفته شد هر address ip از 32 bit تشكيل شده است و هر ip از چهار بخش تشكيل شده است كه به هر بخش octet نيز گفته ميشود بطور مثال 192 يك octet ميباشد

#### **IP Address Classes**

متخصصان شبكه با توجه به نياز شبكه تصميم به استاندارد سازي و ايجاد كلاسهاي مختلف شبكه نموده اند كه با توجه به نياز هر شبكه بايد از آن استفاده نمود

اي پي آدرسها در 5 كلاس رده بندي ميشوند و عدد اول هر آدرس نشان دهنده كلاس آن آدرس است

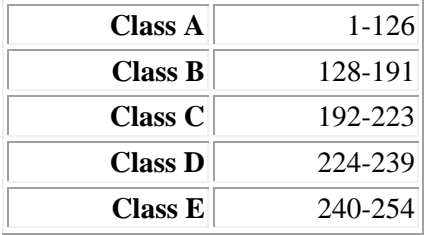

مثلا ip **10**.10.10.1 با توجه به اينكه رقم اول آن **10** است نشان دهنده اين اسنت كه در كلاس **A** مي باشد

ip **192**.168.10.20 با توجه به اينكه رقم اول آن **192** است نشان دهنده اين است كه در كلاس **C** مي باشد

#### **Loop Back**

اگر دقت كرده باشين عدد **127** در كلاسهاي فوق نبود به اين دليل است كه اين عدد براي چك كردن كارت شبكه مورد استفاده قرار ميگيرد و اگر بخواهيم از صحت سالم بودن كارت شبكه اطمينان حاصل كنيد ميتوانيد از اين آدرس استفاده كنيد ping 127.0.0.1

#### **كلاس A**

شبكه هاي كلاس A براي شبكه هايي كه تعداد شبكه هايشان كم ,وليكن تعداد ميزبانهايشان زياد است و معمولا براي استفاده توسط انستيتوهاي دولتي و آموزشي انتخاب ميشوند مناسب هستند در يك آدرس شبكه كلاس A ,بخش نخست آن نشان دهنده آدرس شبكه (address network (و سه بخش ديگر نيز نشاندهنده آدرس ميزبان (address host (در شبكه است.بطور مثال 10.20.20.20 IP عدد 10 به آدرس شبكه و عدد 20.20.20 به آدرس ميزبان تعلق دارد در آدرس دهي كلاس A اولين بيت صفر ميباشد

 $01111111 = 0 + 64 + 32 + 16 + 8 + 4 + 2 + 1 = 127$ 

# **كلاس B**

شبكه هاي كلاس B براي شبكه هايي كه تعداد شبكه هايشان بين شبكه هاي بسيار بزرگ و بسيار كوچك است در نظر گرفته شده است در يك آدرس شبكه كلاس B دو بخش نخست آن نشان دهنده آدرس شبكه و دو بخش ديگر نشاندهنده آدرس ميزبان است بطور مثال 172.16.10.10 IP عدد 172.16 به آدرس شبكه تعلق دارد و عدد 10.10 به آدرس ميزبان تعلق دارد ِدر آدرس دهي كلاس B دومين بيت صفر ميباشد

 $10111111 = 128 + 0 + 32 + 16 + 8 + 4 + 2 + 1 = 191$ 

**كلاس C** شبكه هاي كلاس C براي شبكه هايي كه تعداد شبكه هاي زيادي دارند اما ميزبان كمتري دارند تدارك داده شده است در يك آدرس شبكه كلاس C , سه بخش نخست آن نشان دهنده آدرس شبكه و بخش آخر به آدرس ميزبان تعلق دارد بطور مثال 192.168.10.20 IP عدد 192.168.10 به آدرس شبكه و 20 به آدرس ميزبان تعلق دارد در اي پي آدرس دهي كلاس C , سومين بيت صفر ميباشد

 $11011111 = 128 + 64 + 0 + 16 + 8 + 4 + 2 + 1 = 223$ 

# **كلاس D** آدرس كلاس D براي Multicasting استفاده ميشود بدليل اينكه اين آدرس رزو شده است بهمين دليل از بحث درباره آن خوداري ميكنيم در كلاس D چهارمين بيت صفر ميباشد

 $11101111 = 128+64+32+0+8+4+2+1=239$ 

# **Multicasting**

فرايند ارسال يك پيام,همزمان به بيش از يك مقصد در شبكه را گويند

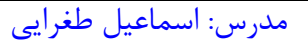

# **E كلاس**

آدرسهای کلاس Fesearch and Development استفاده میشود

در هر كلاس دو نوع IP Addressا(آدرس اى پى ) موجود ميباشد

 **Priva ate address** ي پي خصوصي **s**آدرس اي **pu ublic addres** ي پي عمومي **ss** آدرس اي

براي تعيين شبكه هاي محلي استفاده ميشود و براي استفاده از آنها احتياج به هيچ مجوزي نيست براي تعيين شبكه هاي عمومي استفاده ميشود و بايد از سازمان **IANA** مجوز داشت **Private address public add dress**

**IANA**(Internet Assigned Numbers Authority)

برای IP های خصوصی یک رنج موجود میباشد اگر IP در آن رنج بود خصوصی است در غیر اینصورت IP عمومی است **صوصي ؟ ومي است يا خص ص داد اي پي عمو ميتوان تشخيص چگونه**

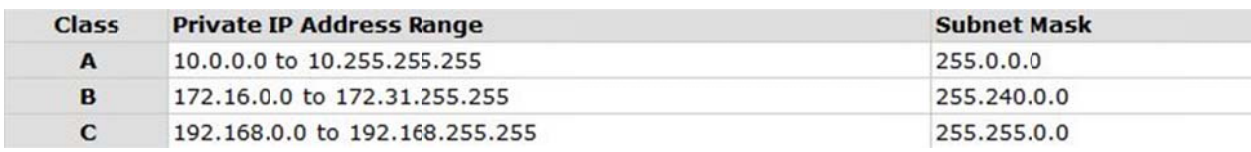

# **ي شبكه IDهاي**

فرض كنيد شما در اين آدرس سكونت داريد:اهواز كيانپارس خيابان ده پلاک ۶۰ ـاگر بخواهم يک نامه را از هند يه شما بفرستم نميتوانم فقط خيابان ده پلاک ۶۰ را بنويسم حتى اگر آن قسمت نمايانگر منزل شما باشد واداره پست در ايران هم كمک نميكند و براى اطمينان از صحت تحویل نامه آدرسهای پستی به ناحیه هایی تقسیم شده اند که کار را برای تحویل آن آسان میکند.آدرسهای IP نیز به این روش مشابه کار ميكنند

هر IP از دو قسمت تشكيل شده است كه قسمت اول متعلق به آدرس شبكه (**network address)**و قسمت دوم متعلق به آدرس (**host** (است ميزبان

Network Address هر سيستم موجود بر روى شبكه مشابه , به عنوان بخشي از آدرس IP آن در نظر گرفته ميشود.بطور مثال IP 10.20.20.20 با توجه به اینکه IP از کلاس A میباشد عدد ۱۰ مشخص کننده آدرس شبکه در این IP است

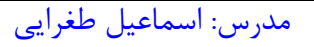

**Host Address** هر سيستم موجود بر روى شبكه را مشخص ميكند آدرس هاست بصورت منحصر بفرد ميباشد زيرا اين آدرس نشان دهنده یک سیستم خاص بر روی شبکه میباشد .بطور مثال IP 10.20.20.20 اعداد ۲۰.۲۰۲۰ آدرس هاست را نشان میدهد

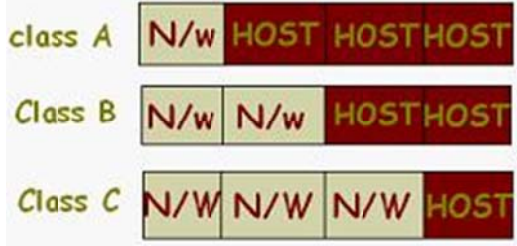

# **SUBNET M MASK**

این آدرس نشان میدهد چه مقدار بیت متعلق به آدرس شبکه و چه مقداربیت متعلق به آدرس میزبان(هاست) است

دو الگو برای subnet mask داريم الگوی استاندارد و الگوی غبر استاندارد

در الگوی استاندارد با توجه به كلاس هر Subnet mask , IPاستانداردی برای آن ای پی داریم بطور مثال

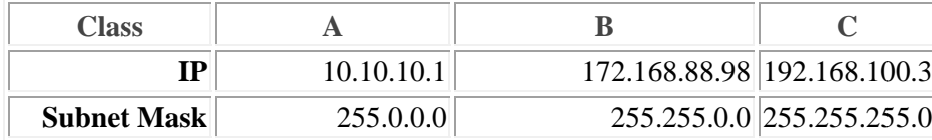

قسمتي كه ۲۵۵ است متعلق به network و قسمتي كه ۰ است متعلق به host مي باشد

بوسيله اين فرمول ميتوانيم تشخيص دهيم چه مقدار host و network در يکP address موجود ميباشد

# **2^ n - 2**

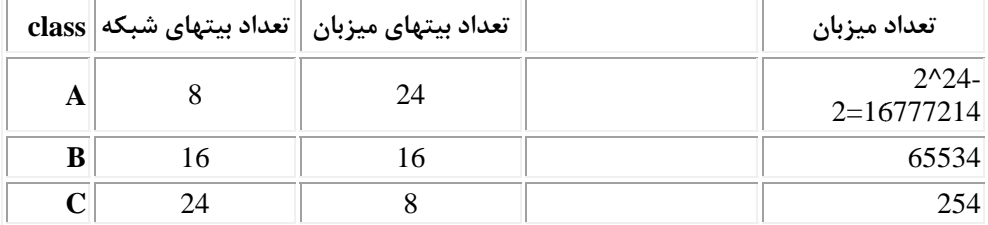

# مدرس: اسماعیل طغرایی

الگوي غيراستاندارد الگوهايي هستند كه دقيقابامحدوديتهاي هشتايي مطابقت نميكنند و در عوض براي نيازهاي خاص طراحي شده اند,به اين عمليات subnetting ميگويند SUBNETTING قرض دادن بيتهاي هاست را به بيتهاي شبكه subnetting ميگويند

براي انجام دادن عمليات subnetting ميبايست كار با عمليت باينري را بدانيم

**اعداد باينري**

اعدادباينري را براي نمايش آدرسها استفاده ميكنند.اعداد باينري فرم اصلي نمايش اطلاعات روي يك ابزار كامپيوتر است.اعداد باينري فقط شامل صفر و يك هستند كه يك حالت ON و صفر حالت OFF در نظر گرفته ميشود سيستم باينري فقط يك روش متفاوت نمايش اعداد است براي بدست آوردن عدد در مبناي باينري ميبايست عدد را در ميناي دو تقسيم كرد و دوباره خارج قسمت را بر دو تقسيم كرد

عدد 4 را ميخواهيم به عدد باينري تبديل كنيم

<--- 2=4/2باقيمانده**0**=

<--- **1**=2/2باقيمانده**0**=

از بالا شروع ميكنيم **100** براي محاسبه از اولين باقيمانده شروع ميكنم تا به آخري برسيم البته آخرين خارج قسمت را هم حساب ميكنيم

تقسيم كردن اعداد بزرگ ميتواند خسته كننده باشد بهمين جهت يك راه حل خيلي آسان و سريع ارائه ميدهم اين اعداد را مدنظر داشته باشيد

128 64 32 16 8 4 2 1

شما بفرض ميخواهيد عدد 10 را به باينري تبديل كنيد.دقت كنيد مجموع كدام از اعداد بالا ده ميشود و جاي آن اعداد يك و جاي بقيه صفر قرار ميدهيم

> =2+8 ------> **00001010**  =128+32+8 ---------> **10101000** =128+64 ----------> **11000000 255**=128+64+32+16+8+4+2+1 -----> **11111111**

```
در هر range دو ip قابل قبول نيست و نميتوانيم استفاده كنيم و اين همان ٢- در فرمول p-2۲ است
ip اول را (id subnet(address network و ip آخر را address cast broad ميگويند و فاصله بين اين دو ip, ip هاي قابل
                                                                                                         قبول است
```
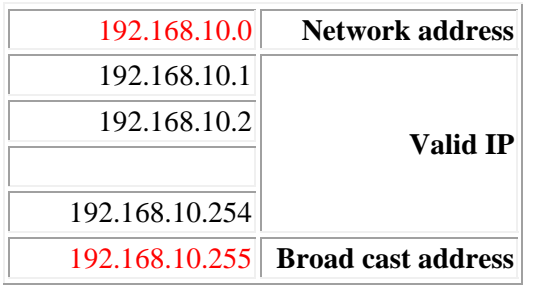

در مثال زير address network و address cast broad را محاسبه ميكنيم

192.168.10.10 255.255.255.0

ابتدا ip و mask subnet را به اعداد باينري تبديل ميكنيم سپس عمليات AND)ضرب باينري ) را انجام ميدهيم

ضرب باينري به قرار زير ميباشد

11000000.10101000.00001010.00001010 11111111.11111111.11111111.00000000 -----------------------------------------------------

**1000000.10101000.00001010**.00000000 Network part **Host part** 

حال جواب را كه اعداد باينري است به اعداد طبيعي تبديل ميكنيم

192.168.10.0 **Network address** 192.168.10.255 **Broad cast address**